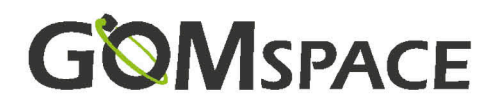

# OPTION SHEET FOR NANODOCK DMC-3

#### **Reset All**

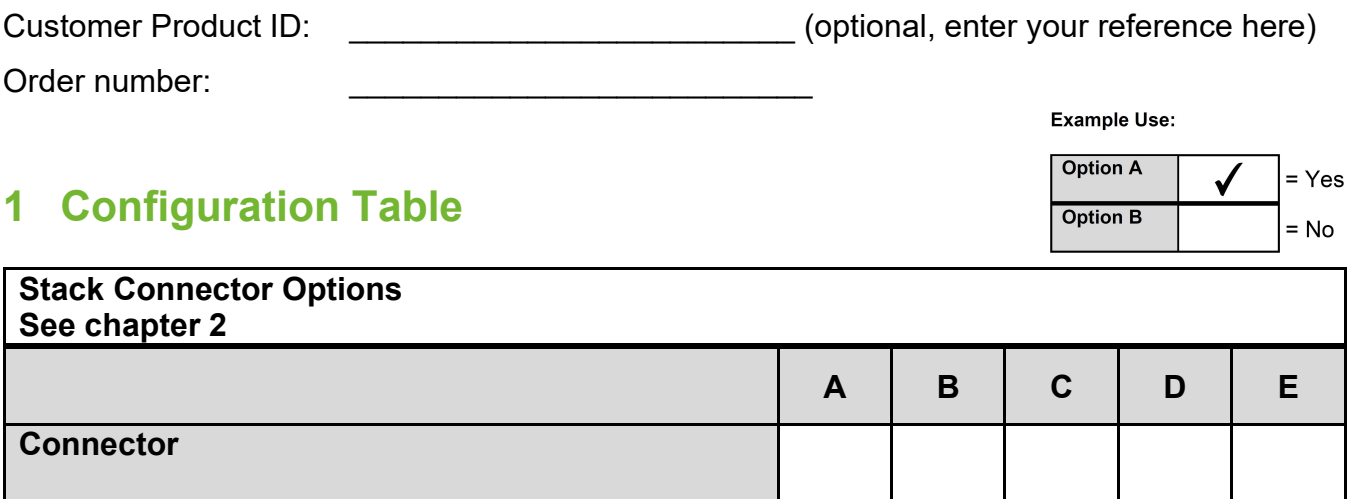

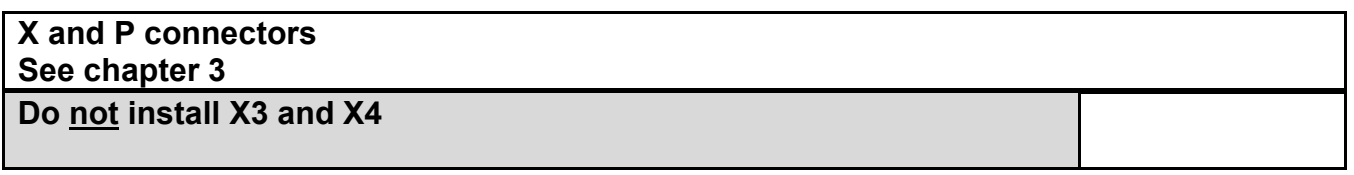

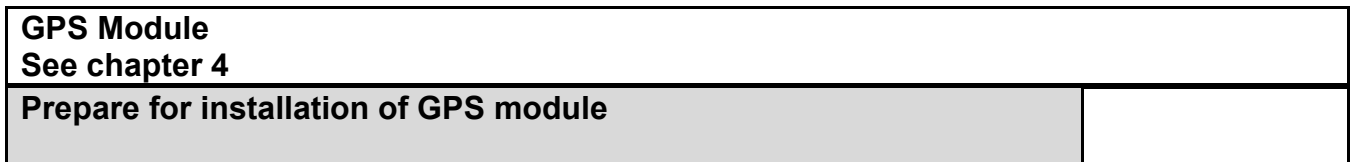

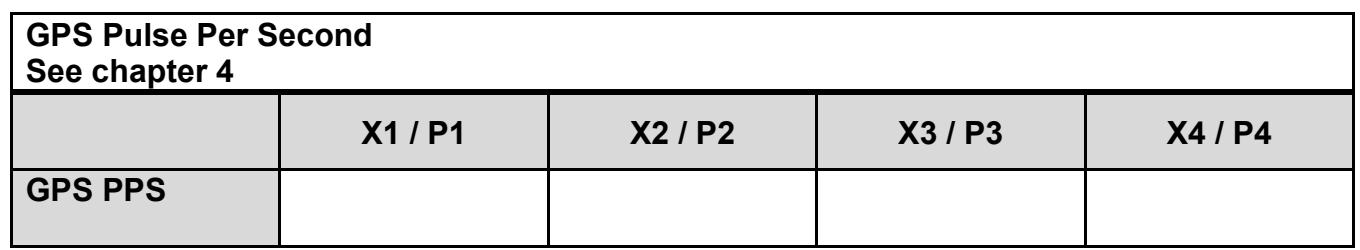

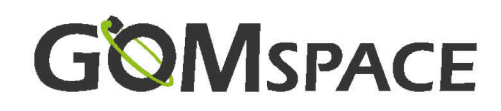

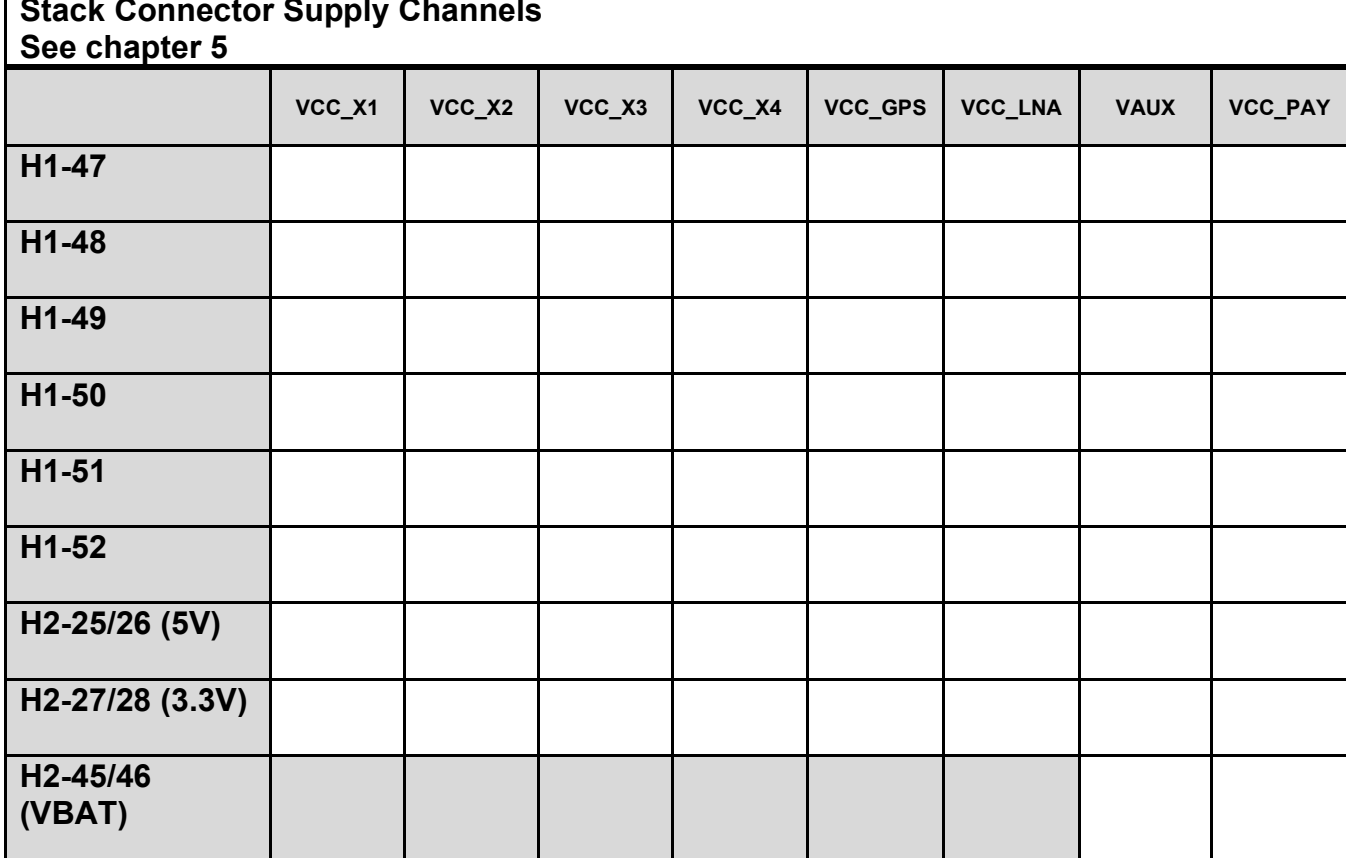

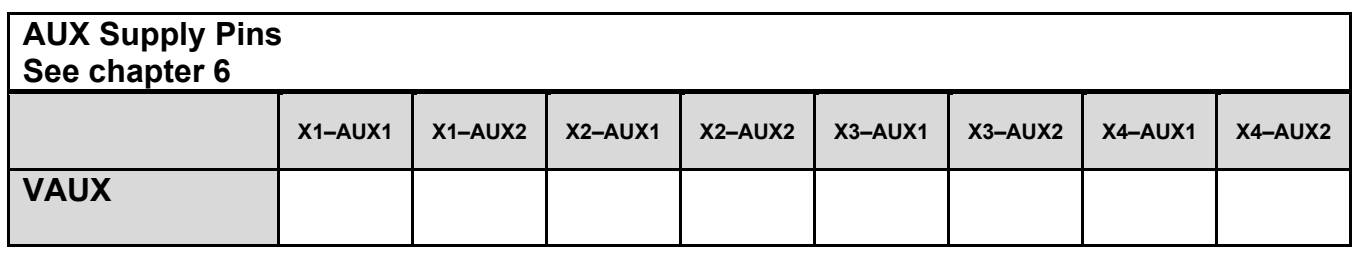

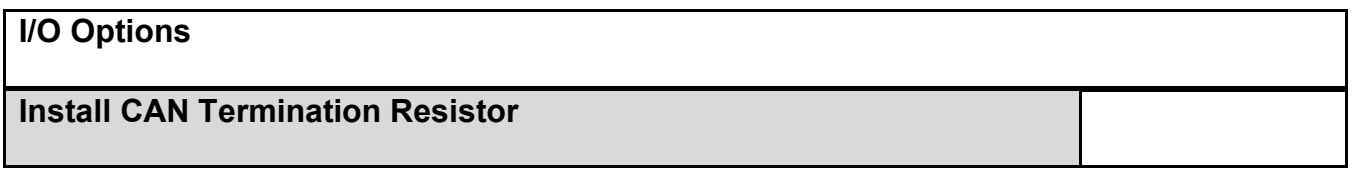

### **Misc. options**

**Conformal coating**  (extra cost)

Option Sheet NanoDock DMC-3 10 June 2020 OSF 1012964 2.2

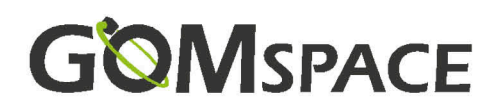

### **2 Stack Connector**

The following types of Samtec connectors are the available types for this product. If another connector is needed, please contact GomSpace to get a quote for mounting another type.

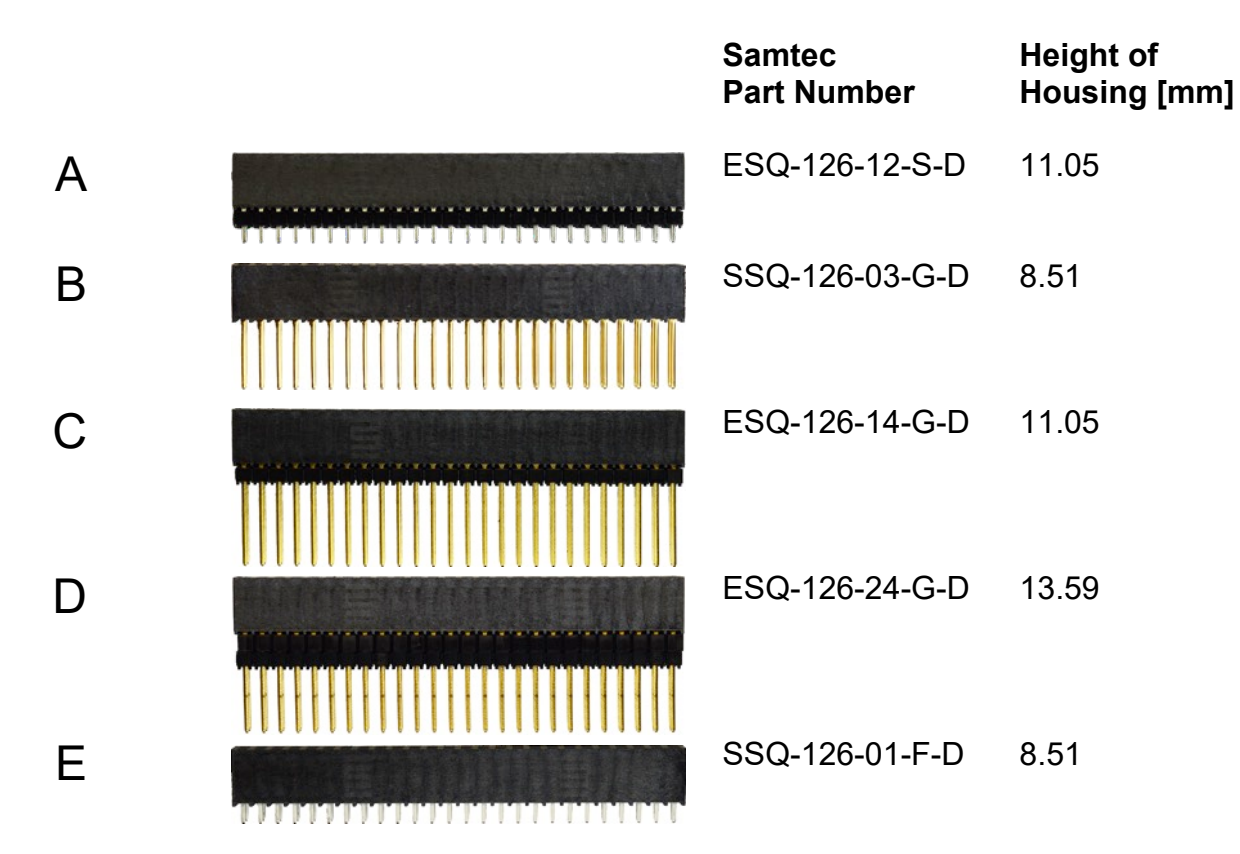

#### **3 X and P Connectors**

X3 and X4 can be chosen not to be installed. Please mark in the option if they are not to be mounted.

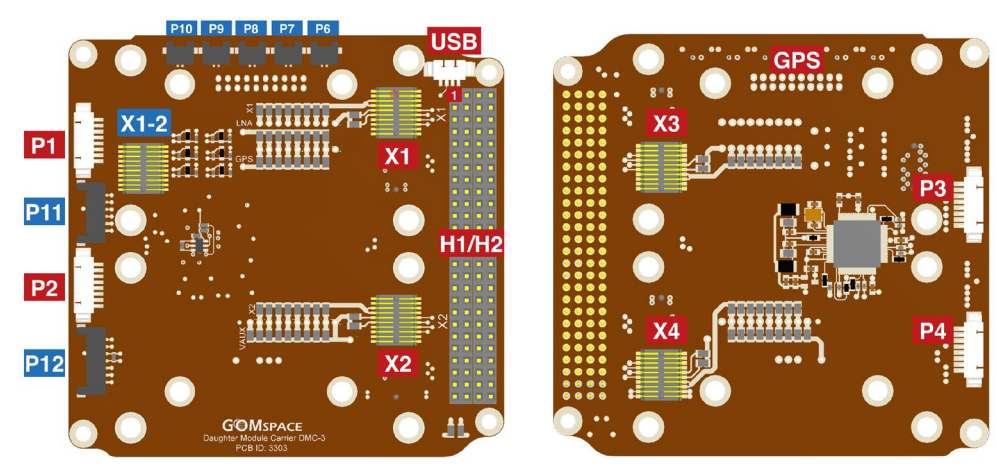

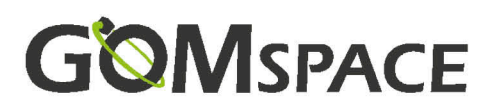

## **4 GPS Module**

The NanoDock DMC-3 can be prepared for installation of a GPS module. In that case the GPS connector and spacers are installed. Please also choose which a power channel for the GPS module (VCC\_GPS and VCC\_LNA).

The GPS module is ordered separately.

GPS Pulse Per Second is the 1 PPS signal from the GPS receiver. Do not connect if you do not have a GPS connector installed. Mark which X-slot and/or P connector it is to be connected to. View the diagram below.

## **5 Stack Connector Supply Channel Matrix**

Choose how connectors are connected to the stack.

- For each X-connector, choose its supply connection.
- If GPS installed, choose its supply connection (VCC GPS and VCC LNA).
- Choose the supply connection for the Payload-Connector (P12).

VAUX in the table is a mnemonic for generic connection on the X-connectors as shown on the diagram below.

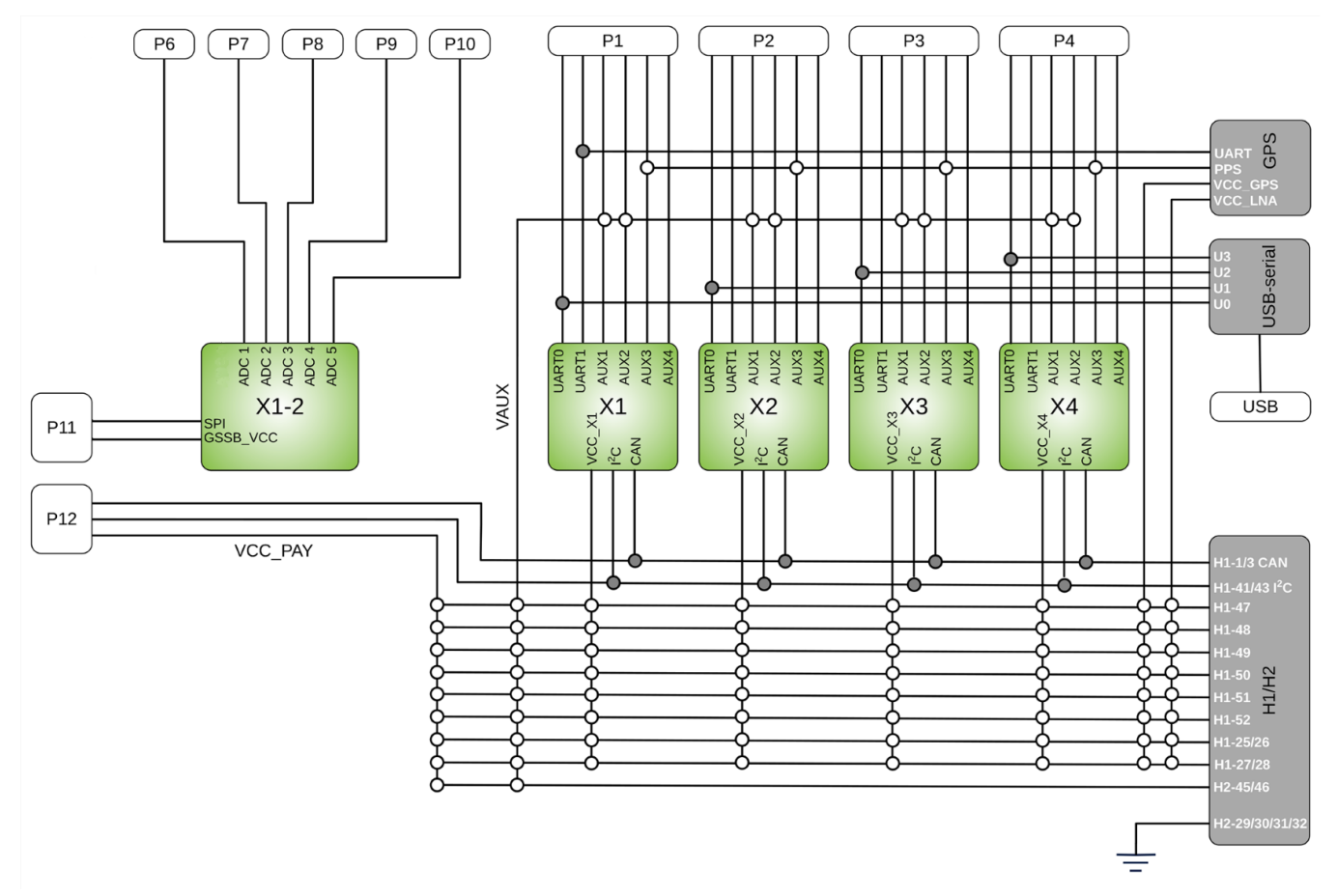

White dots = configurable connections Gray dots = permanent connections

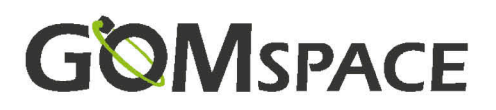

## **6 AUX Supply Pins**

The AUX pins can for example be configured to go from H2-45/46 VBAT to a NanoMind X1 for use routing to the GSSB bus for antenna release. In this case choose X1-AUX1 and X1-AUX2 in the table.

## **7 Disclaimer**

The information in this document is subject to change without notice and should not be construed as a commitment by GomSpace. GomSpace assumes no responsibility for any errors that may appear in this document.

In no event shall GomSpace be liable for incidental or consequential damages arising from use of this document or the software and hardware described in this document.

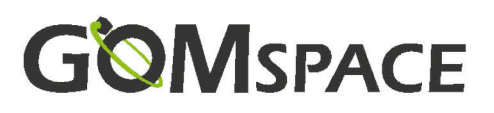

Product name: NanoDock DMC-3

Document No.: 1012964

Revision: 2.2

Author: KERA

Approved by: PNN

Approval date: 10 June 2020

# **Confidentiality Notice**

This document is submitted for a specific purpose as agreed in writing and contains information, which is confidential and proprietary. The recipient agrees by accepting this document, that this material will not be used, transferred, reproduced, modified, copied or disclosed in whole or in part, in any manner or to any third party, except own staff to meet the purpose for which it was submitted without prior written consent.

GomSpace © 2020